# **EDA095** Audio and Video Streaming

#### Pierre Nugues

**Lund University** http://www.cs.lth.se/home/Pierre\_Nugues/

May 19, 2010

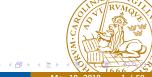

## What is Streaming

Streaming corresponds to playing audio and video files from an Internet server.

This opposes to downloading the corresponding files.

As transmission over the Internet is not synchronous, streaming uses a buffer to store a small part of data.

This buffer dampens irregularities in Internet transmission.

Streaming imposes constraints on the network speed:

Download speed on the average should be at least as fast as playback speed.

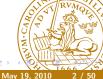

# Applications of Streaming

Applications are numerous. In addition to data:

- Internet telephony and video conferences
- Digital radios and TV: ordinary broadcast but through Internet, no frontier, no distance
- Audio and video server: on demand movies and concerts.
- Games and virtual reality
- Interaction

Triple play: data (IP), audio (VoIP), video (TVoIP).

It is made possible because of the growing availability of ADSL and fast Internet

Companies in Sweden: NetInsight, PacketFront, Kreatel (now Motorela Marratech (now Google), etc.

### Problems with TCP/UDP

The original TCP/UDP protocols are based on packet transmission and have no quality of service.

Multimedia transmission has to tackle:

Delay. Must be less than 300 ms. (Perception threshold: 150 ms)

**Jitter.** Packets may use different transmission paths that results into time expansion and compression

Loss. Routers may drop packets when the network load is too high

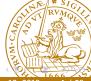

### Problems with TCP/UDP

Audio and video transmission needs buffering and synchronization, possibly error correction, for instance by repeating data

UDP is just a layer to address ports. It is compatible with the requirements.

However, there is no congestion control

The datagram congestion control protocol (DCCP) attempts to fill the gap, but is not widely adopted

TCP design makes it less adapted to real-time, fast communications

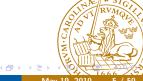

### Packet Transmission

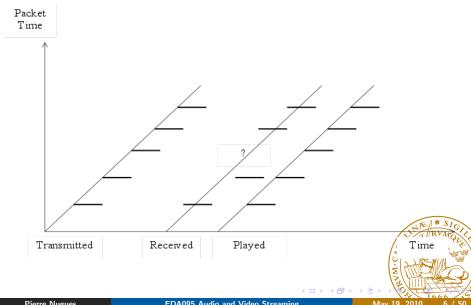

## Real Time Transport Protocol

The Real Time Transport Protocol (RTP)

- Identifies the content
- Adds time stamps
- Adds sequence numbers

RTP can be used with unicast and multicast transmission RTP does not guarantee a real-time delivery.

RTP needs an application layer to

- Re-order packets
- Attenuate jitter
- Compensate packet loss

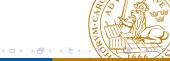

### Architecture

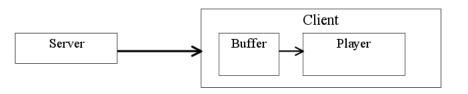

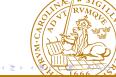

# Real Time Transport Protocol (RTP)

RTP is on top of UDP. It uses even ports and port  $+\ 1$  is for RTCP

| Ethernet | ΙP | UDP | RTP Media content: MPEG, AIFF, and son on     |
|----------|----|-----|-----------------------------------------------|
|          |    | UD. | Terr media content. In Eq., the i, and son on |

The simplified RTP header structure is:

| Payload | Sequence | Timestamp | Sync.     | Source | Other fields |
|---------|----------|-----------|-----------|--------|--------------|
| type    | Number   |           | ID (SSRC) |        |              |

RTP RFCs are available here: http://www.ietf.org/rfc/rfc3550.txt

```
and http://www.ietf.org/rfc/rfc3551.txt
(Or through RFC Editor http://www.rfc-editor.org/)
Other reference: http://csperkins.org/rtp-book.html
```

#### RTP Header

- Payload type (7 bits) corresponds to the packet content: PCM = 0, DVI4=5, MPEG-2 = 33 (http://www.iana.org/assignments/rtp-parameters)
- Sequence number (16 bits) is incremented each time a packet is sent (Nothing guarantees the arrival order with UDP)
- The timestamp (32 bits) corresponds to the sampling instant of the first octet in the RTP data packet. (Clock of the sending machine)
- SSRC (32 bits) is the source of the stream. (A sending machine can have multiple sessions.)

### Timestamp According to the RFC

The timestamp reflects the sampling instant of the first octet in the RTP data packet. The sampling instant must be derived from a clock that increments monotonically and linearly in time to allow synchronization and jitter calculations (see Section 6.3.1). The resolution of the clock must be sufficient for the desired synchronization accuracy and for measuring packet arrival jitter (one tick per video frame is typically not sufficient). The clock frequency is dependent on the format of data carried as payload [...]

As an example, for fixed-rate audio the timestamp clock would likely increment by one for each sampling period. If an audio application reads blocks covering 160 sampling periods from the input device, the timestamp would be increased by 160 for each such block, regardless of whether the block is transmitted in packet or dropped as silent.

## Real-Time Control Protocol (RTCP)

The real-time control protocol (RTCP) is part of the RTP protocol and defined in the same RFC.

It sends periodically control packets to all participants in the session and uses a different port,  ${\it N}+1$ 

It provides feedback on the quality of the data from the sender and the receiver: Statistics on packets sent, received, lost, jitter

Should be limited to 5% of the bandwidth

| Commands | Description        |
|----------|--------------------|
| SR       | Sender report      |
| RR       | Receiver report    |
| SDES     | Source description |
| BYE      | Quit               |

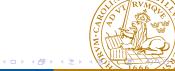

### **Encoding Formats**

Telephone: 8 kHz, 1 octet (256 values), 64 kbit/s CD: 44.1 kHz, 16 bits, stereo, 1.4 mbits/s MP3, compressed, 96, 128, 160 kbit/s G.732, (Internet telephony in H.323) 5.3 kbit/s or 6.4 kbit/s MPEG-2 used in DVD, 3-6 mbit/s Two important concepts in encoding methods:

- Bit rate can be constant (CBR) or variable (VBR)
- From an original format, encoding compress data with or without loss. Lossy compression generally results in better rates but lower quality: sometimes not perceptible. Loss rate can be a parameter of the encoding method.

#### Pulse Code Modulation

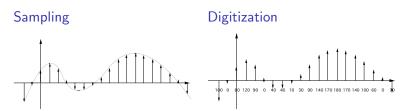

Digitization can be linear or logarithmic:  $\mu$ -law, A-law

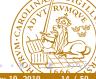

### **JPEG**

#### Compression standard for still pictures:

- Maps RGB images onto YUV coordinates (luminance and chrominance)
- Applies a Discrete Cosine Transform (DCT)
- Quantizes, which results in a compression with an adjustable loss
- Run-length encoding

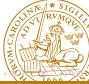

#### **MPEG**

Initially sequences of frames using JPEG (I Frames)

25 or 30 frames/s

Uses temporal redundancies between images: differences between frames (P and B Frames)

MPEG 2 has multiple possible resolutions: 720  $\times$  480, 720  $\times$  576, 1920  $\times$  1080. . .

Multimedia streams contain audio and video data that are synchronized in MPEG

(http://en.wikipedia.org/wiki/MPEG)

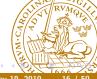

#### Codecs

Codecs encode and decode original data streams.

Depending on the media you are sending, you must have the corresponding codec.

Formats supported by the RTP implementation of the Java Media

Framework: http://java.sun.com/products/java-media/jmf/2.1.
1/formats.html#RTPFormats

1/Iormats.html#RIPFormats

Codecs can be found from many sources as:

http://jffmpeg.sourceforge.net/

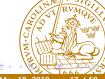

## Real-Time Streaming Protocol (RTSP)

RTSP is a HTTP-like protocol to control streaming media.

It acts as a sort of remote control.

(http://www.ietf.org/rfc/rfc2326.txt)

| Commands | Description                                          |  |
|----------|------------------------------------------------------|--|
| SETUP    | Causes the server to allocate resources for a stream |  |
|          | and start an RTSP session                            |  |
| PLAY     | Tells the server to start sending data               |  |
| RECORD   | Records data                                         |  |
| PAUSE    | Temporarily halts a stream without freeing server    |  |
|          | resources                                            |  |
| TEARDOWN | Frees resources associated with the stream. The      |  |
|          | RTSP session ceases to exist on the server           |  |

RTSP uses 544 as dedicated port.

RTSP servers typically use RTP for the audio/video transmission

# An Example of RTSP Exchange (Modified From the RFC)

C $\rightarrow$ S SETUP rtsp://example.com/foo/bar/baz.rm RTSP/1.0 CSeq: 1

Transport: RTP/AVP;unicast;client\_port=4588-4589 S $\rightarrow$ C RTSP/1.0 200 OK

CSeq: 1

Date: 23 Jan 1997 15:35:06 GMT

Session: 12345678

Transport: RTP/AVP;unicast;client\_port=4588-4589;server\_port=62 C→S PLAY rtsp://audio.example.com/audio RTSP/1.0

CSeq: 2

Session: 12345678 Range: npt=10-15

. . .

C $\rightarrow$ S PAUSE rtsp://example.com/audio RTSP/1.0 CSeq: 3

Session: 12345678

S→C RTSP/1.0 200 OK

#### Java Media Framework

The Java Media Framework (JMF) is an "API for incorporating time-based media into Java applications and applets."

It features RTP capabilities

JMF makes it possible to build media applications assembling modules.

Just follow the examples

Source available under Sun's license (SCSL)

http://java.sun.com/javase/technologies/desktop/media/jmf/

Native implementations for Windows, Linux, and Solaris

Java implementation for the others, including MacOS

No active development from Sun: latest release in 2003, MP3 update in

2004, but active list of users on the Sun forum

### JMF Components

#### The main components are:

- The Clock interface keeps track of time in a media stream
- Managers: Manager, PackageManager, etc. construct Players, Processors, DataSources, etc
- JMF programs report their current state using MediaEvents. Many subclasses include ControllerEvent and RTPEvent
- DataSources manage media transfer. They contain the location of the media (URL), protocol, and software.

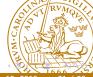

## JMF Players

A player reads a DataSource and renders it

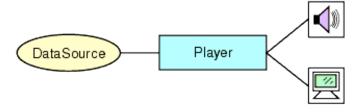

(From Sun's documentation)

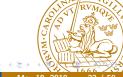

### Player States

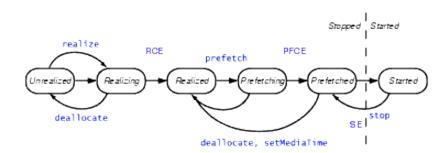

#### Transition Events:

RCE RealizeCompleteEvent PFCE PretetchCompleteEvent

SE Stop Event

(From Sun's documentation)

### A First Example: A Player

```
MDIApp.java (http://java.sun.com/products/java-media/jmf/2.
1.1/solutions/MDIApp.java)
if ((url = new URL(mediaFile)) == null) {
  player = Manager.createPlayer(url);
  mplayer = player;
  mplayer.addControllerListener((ControllerListener) this);
  mplayer.realize();
  public void controllerUpdate(ControllerEvent ce) {
    if (ce instanceof RealizeCompleteEvent) {
      mplayer.prefetch();
    } else if (ce instanceof PrefetchCompleteEvent)
```

### A First Example: A Player

```
if (visual != null)
  return;
if ((visual = mplayer.getVisualComponent()) != null) {
  Dimension size = visual.getPreferredSize();
  videoWidth = size.width;
  videoHeight = size.height;
  getContentPane().add("Center", visual);
} else
  videoWidth = 320;
if ((control = mplayer.getControlPanelComponent()) != no
  controlHeight = control.getPreferredSize().height;
  getContentPane().add("South", control);
setSize(videoWidth + insetWidth,
videoHeight + controlHeight + insetHeight);
validate();
mplayer.start();
```

### A First Example: A Player

```
} else if (ce instanceof EndOfMediaEvent) {
   mplayer.setMediaTime(new Time(0));
   mplayer.start();
}
```

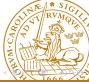

#### **Processors**

A Processor is a specialized player that can output data to a DataSource and carry out some processing

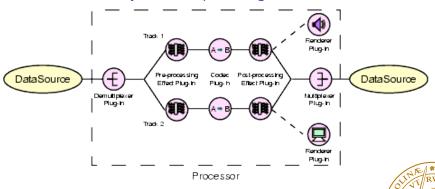

#### **Processor States**

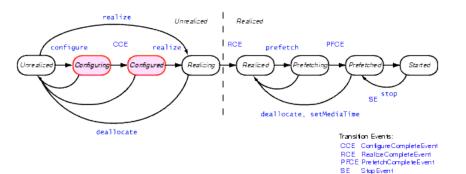

(From Sun's documentation)

Configure connects to the DataSource and demultiplexes the stream

AudioTransmit.java was available from http://java.sun.com/products/java-media/jmf/2.1.1/solutions/index.html

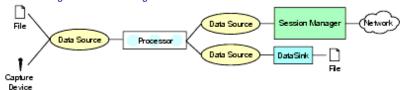

(From Sun's documentation)

Usage: AudioTransmit <sourceURL> <destIP> <destPort>
\$ java -cp ../../lib/jmf.jar:. samples/AudioTransmit

file:../../media/birds.aiff localhost 25000

```
private String createProcessor() {
   if (locator == null)
      return "Locator is null";
   DataSource ds;
   DataSource clone;
   try {
      ds = Manager.createDataSource(locator);
}
```

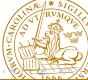

```
} catch (Exception e) {
    return "Couldn't create DataSource";
// Try to create a processor to handle the input media log
try {
    processor = Manager.createProcessor(ds);
} catch (NoProcessorException npe) {
    return "Couldn't create processor";
} catch (IOException ioe) {
    return "IOException creating processor";
// Wait for it to configure
boolean result = waitForState(processor, Processor)
if (result == false)
    return "Couldn't configure processor";
```

```
// Get the tracks from the processor
    TrackControl [] tracks = processor.getTrackControls();
    // Do we have at least one track?
    if (tracks == null || tracks.length < 1)</pre>
        return "Couldn't find tracks in processor";
    boolean programmed = false;
    AudioFormat afmt:
// Search through the tracks for a Audio track
    for (int i = 0; i < tracks.length; i++) {
        Format format = tracks[i].getFormat();
        if (tracks[i].isEnabled() &&
                format instanceof AudioFormat &&
                !programmed) {
            afmt = (AudioFormat)tracks[i].getFormat
            AudioFormat ulawFormat = new AudioFormat (AsidioF)
            // afmt.getSampleRate(),
            // afmt.getSampleSizeInBits(); 🗗
```

```
tracks[i].setFormat(ulawFormat);
        System.err.println("Audio transmitted as:");
        System.err.println(" " + ulawFormat);
        // Assume successful
        programmed = true;
    } else
        tracks[i].setEnabled(false);
if (!programmed)
    return "Couldn't find Audio track":
// Set the output content descriptor to RAW_RTP
ContentDescriptor cd = new ContentDescriptor(ContentDescri
processor.setContentDescriptor(cd);
// Realize the processor. This will internally create at
// graph and attempt to create an output datas wred for m
// Audio frames.
result = waitForState(processor, Controller.Real)
```

# Sending Audio (II)

```
private synchronized boolean waitForState(Processor p, int state)
    p.addControllerListener(new StateListener());
    failed = false;
    // Call the required method on the processor
    if (state == Processor.Configured) {
        p.configure();
    } else if (state == Processor.Realized) {
        p.realize();
    // Wait until we get an event that confirms the
    // success of the method, or a failure event.
    // See StateListener inner class
    while (p.getState() < state && !failed) {</pre>
```

May 19, 2010

# Sending Audio (II)

```
synchronized (getStateLock()) {
        try {
            getStateLock().wait();
        } catch (InterruptedException ie) {
            return false;
if (failed)
    return false;
else
    return true;
```

# Sending Audio (III)

```
// Creates an RTP transmit data sink. This is the easiest way
// an RTP transmitter. The other way is to use the RTPSessionl
// Using an RTP session manager gives you more control if you
// fine tune your transmission and set other parameters.
private String createTransmitter() {
    // Create a media locator for the RTP data sink.
    // For example:
         rtp://129.130.131.132:42050/audio
    String rtpURL = "rtp://" + ipAddress + ":" + port + "/aud:
    MediaLocator outputLocator = new MediaLocator(rtpURL);
    // Create a data sink, open it and start transmission. It
    // for the processor to start sending data. So we then to
    // output data source of the processor. We also med a source of
    // processor itself, which is done after this method petus
```

# Sending Audio (III)

```
try {
      rtptransmitter = Manager.createDataSink(dataOutput, ou
      rtptransmitter.open();
      rtptransmitter.start();
      dataOutput.start();
  } catch (MediaException me) {
      return "Couldn't create RTP data sink";
  } catch (IOException ioe) {
      return "Couldn't create RTP data sink":
return null;
```

### Sending Video

```
VideoTransmit.java http://java.sun.com/products/java-media/
jmf/2.1.1/solutions/index.html
for (int i = 0; i < tracks.length; i++) {</pre>
    Format format = tracks[i].getFormat();
    if ( tracks[i].isEnabled() &&
            format instanceof VideoFormat &&
            !programmed) {
        // Found a video track. Try to program it to output Jl
        // Make sure the sizes are multiple of 8's.
        Dimension size = ((VideoFormat)format).getSize();
        float frameRate = ((VideoFormat)format).getFrameRate()
        int w = (size.width % 8 == 0 ? size.width :
            (int)(size.width / 8) * 8);
        int h = (size.height % 8 == 0 ? size.height
            (int)(size.height / 8) * 8);
```

# Sending Video

```
VideoFormat jpegFormat = new VideoFormat(Video
            new Dimension(w, h),
            Format.NOT_SPECIFIED,
            Format.byteArray,
            frameRate);
    tracks[i].setFormat(jpegFormat);
    System.err.println("Video transmitted as:");
    System.err.println(" " + jpegFormat);
    // Assume succesful
    programmed = true;
} else
    tracks[i].setEnabled(false):
```

### Receiving

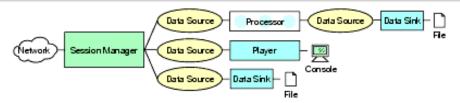

(From Sun's documentation)

AVReceive2.java (http://java.sun.com/products/java-media/jmf/

2.1.1/solutions/index.html)

It opens RTP sessions for each track

It receives events from the RTP streams

It creates one player per stream

Usage: AVReceive2 <session> <session> ...

<session>: <address>/<port>/<ttl>

\$ java -cp ../../lib/jmf.jar:. samples/AVReceive2
pierre/22222/1

#### Resources for JMF

```
Documentation: http://java.sun.com/products/java-media/jmf/reference/docs/index.html
Program examples available from Sun:
http://java.sun.com/products/java-media/jmf/2.1.1/
solutions/index.html
Active discussion list:
http://forum.java.sun.com/forum.jspa?forumID=28
Codecs available from SourceForge:
http://jffmpeg.sourceforge.net/
```

## Session Initiation Protocol (SIP)

There is no procedure to establish a session with a remote host in UDP or RTP.

SIP is a protocol to handle it. Defined by IETF in RFC:

http://www.ietf.org/rfc/rfc3261.txt

SIP enables to set up a call, negotiate the parameters, manage, and close the session.

Borrows many ideas from HTTP and uses UDP or TCP.

Once the session is established on port 5060, the media transmission can use RTP or something else.

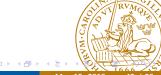

# A SIP Example (From the RFC)

Alice from Atlanta.com sends an INVITE request addressed to Bob's SIP URI at Biloxi.com.

```
INVITE sip:bob@biloxi.com SIP/2.0
```

Via: SIP/2.0/UDP pc33.atlanta.com;branch=z9hG4bK776asdhds

Max-Forwards: 70

To: Bob <sip:bob@biloxi.com>

From: Alice <sip:alice@atlanta.com>;tag=1928301774

Call-ID: a84b4c76e66710@pc33.atlanta.com

CSeq: 314159 INVITE

Contact: <sip:alice@pc33.atlanta.com>;

Content-Type: application/sdp

Content-Length: 142

#### Fields

- Via contains the address (pc33.atlanta.com) at which Alice is expecting to receive responses to this request
  - **To** contains a SIP URI (sip:bob@biloxi.com) towards which the request was originally directed.
- **From** also contains a SIP URI (sip:alice@atlanta.com) that indicates the originator of the request.
- Call-ID contains a globally unique identifier for this call.
  - **CSeq** or Command Sequence contains an integer, incremented for each new request within a dialogue
- Contact contains a SIP URI that represents a direct route to contact Alice. While Via tells where to send the response, Contact RVMO tells where to send future requests.

### A Content Example

The session description protocol, SDP, specifies details of the connection using name-value pairs. (http://www.ietf.org/rfc/rfc4566.txt)

```
v(ersion)=0
o(wner)=bell 53655765 2353687637 IN IP4 128.3.4.5
c(onnection)=IN IP4 135.180.144.94
m(edia)=audio 3456 RTP/AVP 0 3 4 5
```

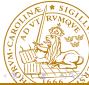

## A SIP Example (From the RFC)

Alice INVITE F1  $\rightarrow$ 

← 100 TRYING F3

←180 RINGING F8 ←200 OK F11 Proxy

INVITE F2 →

← 100 TRYING F5

←180 RINGING F7 ←200 OK F10

ACK F12  $\rightarrow$  Media  $\leftarrow$  BYE F13 OK F14 200  $\rightarrow$ 

EDA095 Audio and Video Streaming

Proxy Bob

INVITE F4  $\rightarrow$ 

← 180 RINGING F6 ←200 OK F9

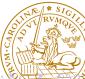

### SIP Methods

| Methods  | Descriptions              |
|----------|---------------------------|
| INVITE   | Invites a session         |
| ACK      | Acknowledges              |
| OPTIONS  | Server capabilities       |
| BYE      | Closes a session          |
| CANCEL   | Cancels a pending request |
| REGISTER |                           |

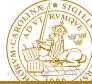

### SIP Registrar

When the SIP client starts, it registers its location.

Proxies can find people in different places using multiple devices.

REGISTER sip:registrar.biloxi.com SIP/2.0

Via: SIP/2.0/UDP bobspc.biloxi.com:5060;branch=z9hG4bKnashds7

Max-Forwards: 70

To: Bob <sip:bob@biloxi.com>

From: Bob <sip:bob@biloxi.com>;tag=456248

Call-ID: 843817637684230@998sdasdh09

CSeq: 1826 REGISTER

Contact: <sip:bob@192.0.2.4>

Expires: 7200

Content-Length: 0

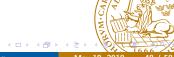

# SIP Registrar (II)

```
C→S:
```

REGISTER sip:bell-tel.com SIP/2.0
Via: SIP/2.0/UDP pluto.bell-tel.com

To: sip:watson@bell-tel.com

From: sip:jon.diligent@bell-tel.com Call-ID: 17320@pluto.bell-tel.com

CSeq: 1 REGISTER

Contact: sip:tawatson@example.com

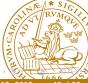

#### H.323

H.323 is a competitor to SIP. It has been promoted by the ITU - the telephone companies Complete and in the beginning more complex then SIP Good integration with telephone systems

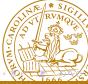